# Ανάλυση δεδομένων στο περιβάλλον του **SPSS**

*23/4/2024*

1

Λαβίδας Κωνσταντίνος Μαθηματικός [lavidas@upatras.gr](mailto:lavidas@upatras.gr)

### Ανάλυση Διακύμανσης ANalysis Of VAriance (ANOVA)

### Έως τώρα, για τον έλεγχο της διαφοράς ανεξαρτήτων ή εξαρτημένων δειγμάτων

- Με τον έλεγχο t-test μπορούμε να συγκρίνουμε μόνο:
	- <mark>δύο</mark> ανεξάρτητα δείγματα
		- Π.χ. επίδοση αντρών και γυναικών, κ.λπ.
	- ∘ <mark>δύο</mark> εξαρτημένα δείνματα
		- Π.χ. Επίδοση πριν και επίδοση μετά από μια διδακτική παρέμβαση
	- Τι κάνουμε όμως στην περίπτωση που θέλουμε να συγκρίνουμε **περισσότερα από δύο δείγματα**;
		- π.χ. αριθμός λέξεων που μπορεί να συγκρατήσουν: Ηλικιωμένοι, Ενήλικες, Έφηβοι και Παιδιά
		- π.χ. επίδοση στη γλώσσα στις διάφορες ομάδες προσανατολισμού: Ανθρωπιστικών σπουδών, Θετικών σπουδών, και Σπουδών τεχνολογίας και πληροφορικής
		- Π.χ. Σε μια διαχρονική μελέτη εξαρτημένων δειγμάτων, ελέγχουμε το άγχος των αυριανών εκπαιδευτικών (φοιτητών του μαθηματικού τμήματος) για τα μαθηματικά κάθε φορά στο τέλος των τεσσάρων ετών φοίτησης.
- Ειδικά για την περίπτωση του ελέγχου των ανεξαρτήτων δειγμάτων, θα μπορούσαμε να πούμε ότι,
	- Επαγωγικός έλεγχος της σχέσης δύο μεταβλητών: ποιοτικής (δύο τιμές) με ποσοτική.
		- Με τον έλεγχο t-test, μπορούμε δηλαδή να ελέγξουμε την επίδραση **μιας μόνο ανεξάρτητης μεταβλητής** (ποιοτικής με δύο τιμές) σε μια εξαρτημένη μεταβλητή (ποσοτική):
			- Π.χ. η επίδραση του φύλου στη επίδοση στα μαθηματικά
- Τι γίνεται όμως όταν θέλουμε να μελετήσουμε την επίδραση περισσοτέρων από μια ανεξάρτητων μεταβλητών (ποιοτικών) σε μια εξαρτημένη μεταβλητή (ποσοτική);
	- Π.χ. η επίδραση του επιπέδου εκπαίδευσης αλλά και του φύλου στην αμοιβή από οχτάωρη εργασία;

### Και γιατί όχι t-test; (Ανά δύο δείγματα (ομάδες) κάθε φορά)

- Δύο κυρίως λόγοι:
	- Είναι χρονοβόρα διαδικασία.
		- Αντί για ένα, θα πρέπει αν έχουμε ν ομάδες να διεξάγουμε **ν(ν-1)/2** διαφορετικά t-test.
			- Έτσι αν είχαμε 8 ομάδες, θα έπρεπε να διεξάγουμε 28 διαφορετικά τεστ.
	- Αυξάνεται η πιθανότητα για σφάλμα τύπου I.
		- Όσο περισσότερα t-test εφαρμόζουμε τόσο περισσότερο αυξάνεται η πιθανότητα να απορρίψουμε τη μηδενική (Η0) ενώ αυτή είναι αληθινή.
			- Έστω ότι ελέγχουμε της διαφοροποίηση των τιμών μιας ποσοτικής μεταβλητής (επίδοση) λαμβάνοντας υπόψη την τάξη του μαθητή στο γυμνάσιο (τρεις ομάδες).
			- Επομένως  ${3 \choose 2} = \frac{3!}{(3-2)!}$  $\frac{3!}{(3-2)! \cdot 2!} = \frac{3 \cdot (3-1)}{2}$  $\frac{1}{2}$  = 3 διαφορετικά ζεύγη συγκρίσεων.
			- Η πιθανότητα να απορρίψουμε την μηδενική υπόθεση ενώ αυτή είναι αληθινή σε όλες αυτές τις τρεις δυνατές συγκρίσεις δεν είναι πλέον 1- 0,95=0,05 αλλά είναι  $1 - (0.95)^3$ =1-0,86=0,14 μεγαλύτερο του 0,05 που έχουμε ορίσει ως πιθανότητα λάθους τύπου Ι.

### Επαγωγικός έλεγχος της σχέσης δύο μεταβλητών: ποιοτικής με ποσοτική

### Επαγωγικός έλεγχος της σχέσης δύο μεταβλητών: ποιοτικής με ποσοτική

- Ποιοτική με τρεις τουλάχιστον τιμές (κατηγορίες)\*\*
- Συγκεκριμένα, για τον έλεγχο των μέσων περισσοτέρων των δύο δειγμάτων χρησιμοποιούμε μια τεχνική που είναι γνωστή ως:
	- **Ανάλυση Διακύμανσης:** ANalysis Of VAriance (ANOVA)
- \*\*Η ανάλυση διακύμανσης είναι μια γενικευμένη τεχνική που μπορεί συγκρίνει δύο τουλάχιστον δείγματα.
	- Επομένως μπορεί να χρησιμοποιηθεί και αντι του t-test
- Για να μην το συγχέουμε με το t-test, στα επόμενα θα αναφέρουμε ότι χρησιμοποιείται σε τρια τουλάχιστον δείγματα.

### **ANOVA (1/2)**

- Είναι το στατιστικό τεστ που χρησιμοποιούμε όταν θέλουμε να διερευνήσουμε φαινόμενα που περιλαμβάνουν συγκρίσεις μεταξύ **τριών ή περισσότερων δειγμάτων**
- Ανεξαρτήτων δειγμάτων
	- Μονοπαραγοντική Ανάλυση Διακύμανσης (One-WAY ANOVA)
	- **Μια ανεξάρτητη μεταβλητή** και μια εξαρτημένη
		- Η ανεξάρτητη είναι ποιοτική με τρεις τουλάχιστον τιμές κα η εξαρτημένη είναι ποσοτική
- Εξαρτημένων δειγμάτων
	- Επαναλαμβανόμενων μετρήσεων (Repeated Measurements ANOVA)

### **ANOVA (2/2)**

*23/4/2024*

8

- Επιπλέον επιτρέπει την **ταυτόχρονη διερεύνηση της επίδρασης δύο ή περισσότερων ανεξάρτητων μεταβλητών στην εξαρτημένη**.
	- Δίνεται έτσι η δυνατότητα να υπολογίζουμε όχι μόνο τις κύριες επιδράσεις της καθεμίας ανεξάρτητης μεταβλητής στην εξαρτημένη, αλλά και τις αλληλεπιδράσεις (interaction) των τιμών των ανεξάρτητων μεταβλητών στην εξαρτημένη.
	- ∘ Ανάλυση διακύμανσης με δύο παράγοντες (**Two Way Anova)**
	- **Δύο ή περισσότερες ανεξάρτητες μεταβλητές** και μια εξαρτημένη

# Μονοπαραγοντική Ανάλυση Διακύμανσης (One-WAY ANOVA)

# One –Way Anova (1)

- Παράδειγμα: Εξετάζουμε την επίδραση της **κατεύθυνσης** των μαθητών στο Λύκειο στην **επίδοση** της Βιολογίας ΓΠ
- Ερευνητικό ερώτημα:
	- Κατά πόσο διαφοροποιείται η επίδοση των μαθητών στη Βιολογία Γενικής Παιδείας ανάλογα με την κατεύθυνση των μαθητών στην Γ Λυκείου.
- Μεταβλητές: Ανεξάρτητη =Κατεύθυνση σπουδών (ποιοτική με τρεις τιμές – ομάδες) και Εξαρτημένη =Επίδοση (ποσοτική)
- Τρεις ομάδες (ανεξάτητα δείγματα τιμών) επίδοσης στη βιολογία
	- ∘ 1η ομάδα 1º ανεξάρτητο δείγμα: επίδοση στη Βιολογία ΓΠ των μαθητών της Θεωρητικής κατεύθυνσης
	- ∘ 2η ομάδα: επίδοση στη Βιολογία ΓΠ των μαθητών της Θετικής κατεύθυνσης
	- ∘ 3η ομάδα: επίδοση στη Βιολογία ΓΠ των μαθητών της Τεχνολογικής κατεύθυνσης

# One –Way Anova (2)

- Είναι αναμενόμενο ότι οι τιμές θα διαφέρουν μεταξύ τους και οι διαφορές αυτές θα είναι προς δύο κατευθύνσεις:
	- 1. Θα διαφέρουν μεταξύ τους οι τιμές κάθε ομάδας (εντός «within» των ομάδων):
		- Όλοι οι μαθητές της θεωρητικής για παράδειγμα δεν θα έχουν την ίδια επίδοση: **Λόγω ατομικών διαφορών** και **τυχαίων σφαλμάτων**.
	- 2. Θα διαφέρουν μεταξύ τους οι μέσες επιδόσεις σε κάθε ομάδα (μεταξύ «between» των ομάδων):
		- Η μέση επίδοση των μαθητών ανά κατεύθυνση δεν θα είναι ακριβώς η ίδια: Λόγω της **επίδρασης της ανεξάρτητης μεταβλητής** (κατεύθυνσης), **ατομικών διαφορών** και **τυχαίων σφαλμάτων**.
- Αυτό που κάνει ένα παραμετρικό στατιστικό κριτήριο (για παράδειγμα ANOVA) είναι να υπολογίζει το **ποσοστό της συνολικής διακύμανσης των μετρήσεων που οφείλεται στην ανεξάρτητη μεταβλητή**

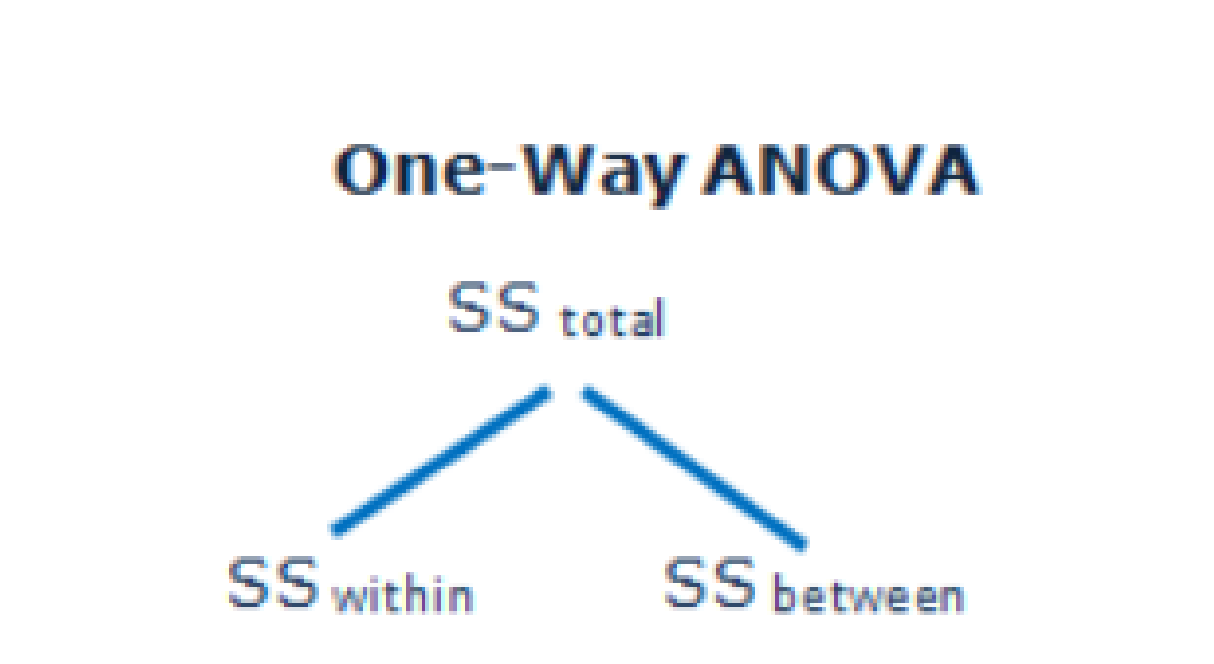

# One –Way Anova (3)

- Ο έλεγχος γίνεται συγκρίνοντας τη διακύμανση:
	- μεταξύ των ομάδων (between groups) και τη διακύμανση
	- εντός των ομάδων (within groups) .
- Η διαφορά μεταξύ (**between**) των μέσων τιμών των ομάδων οφείλεται στις διαφορές μεταξύ των ομάδων.
	- **Επίδραση της ανεξάρτητης μεταβλητής**.
	- ∘ τυχαίο σφάλμα
- Οι διαφορές εντός, δηλαδή των τιμών μέσα (**within**) σε κάθε ομάδα οφείλονται σε τυχαίους παράγοντες (πολλές φορές μη ελεγχόμενες – θόρυβος):
	- Τυχαία διακύμανση ή τυχαίο **σφάλμα**.
- Αν όντως οι ομάδες είναι διαφορετικές (στατιστικά σημαντικές διαφορές), τότε η διακύμανση μεταξύ (between) των μέσων των ομάδων πρέπει να είναι μεγαλύτερη από αυτήν μέσα (**within**) στις ομάδες (τυχαίο σφάλμα).
	- Η ανεξάρτητη επιδρά στην εξαρτημένη αν: η διακύμανση between groups <u>είναι πολύ</u> μεγαλύτερη από τη διακύμανση within groups.

## One –Way Anova (4)

- Συγκρίνοντας τη διακύμανση **μεταξύ** των ομάδων (between groups) με τη διακύμανση **εντός** των ομάδων (within groups) θα πάρουμε ένα στατιστικό δείκτη:
	- **Διακύμανση between groups Διακύμανση within groups**  $\circ$  F=

ή

- $\circ$  F= **Διακύμανση λόγω της επίδρασης της ανεξάρτητης μεταβλητής+Σφάλμα Σφάλμα**
	- ο οποίος θα αποκαλύπτει τις συστηματικές (στατιστικά σημαντικές) διαφορές μεταξύ των ομάδων στην περίπτωση που αυτές υπάρχουν.

# One –Way Anova (5)

- Για την απόρριψη της μηδενικής υπόθεσης: κατανομή F
	- df: between, within

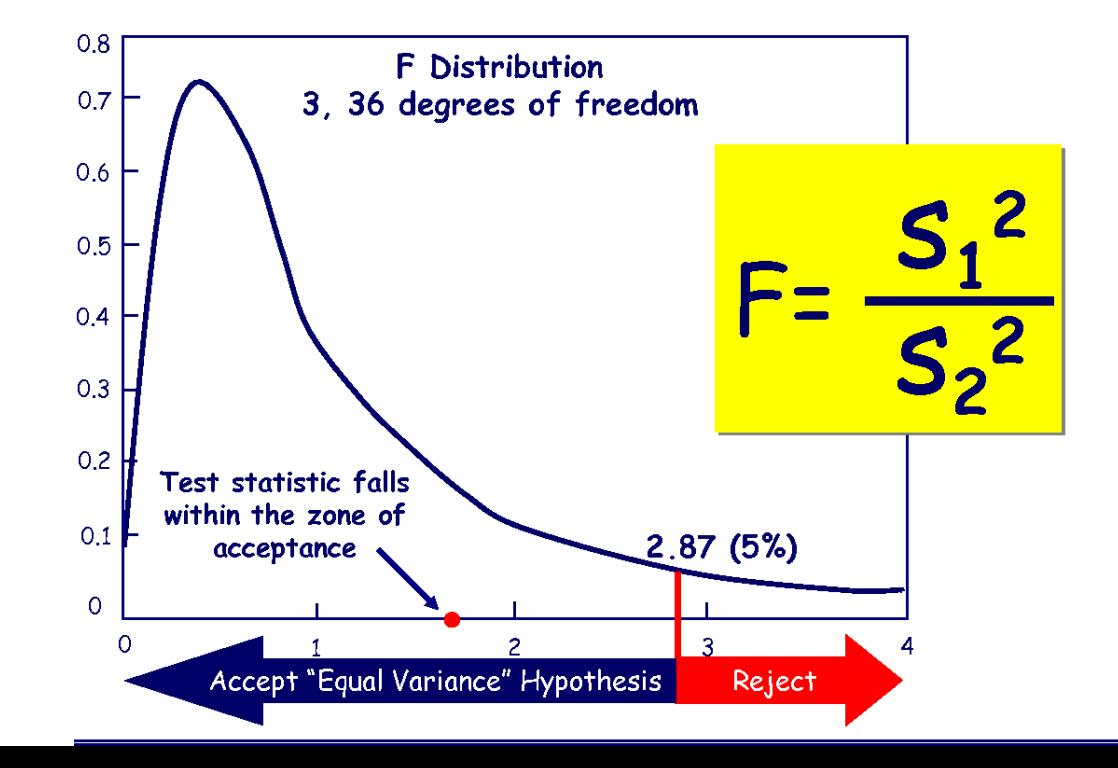

Sample Variance F-Test

# One –Way Anova (6)

- Είναι **Παραμετρικό τεστ**
- Προϋποθέσεις για τη χρήση του τεστ:
	- Η κλίμακα των μεταβλητών να είναι τουλάχιστον ίσων διαστημάτων (interval)
		- Κοινωνικές επιστήμες (Μπορεί να χρησιμοποιηθεί και σε μεταβλητές διάταξης) «πάνω από 7 σημείων»
	- Τα δεδομένα από τις ομάδες πρέπει να προέρχονται από πληθυσμούς με κανονικές κατανομές.
	- Οι διακυμάνσεις των πληθυσμών από τους οποίους προέρχονται οι ομάδες να είναι ίσες (ομοιογένεια της διακύμανσης- homogeneity of variance)
	- Οι παρατηρήσεις είναι ανεξάρτητες η μια από την άλλη

### Στο προηγούμενο παράδειγμα: πιθανές κατανομές

Της επίδοσης στη βιολογία στις διάφορες ομάδες κατεύθυνσης σπουδών:

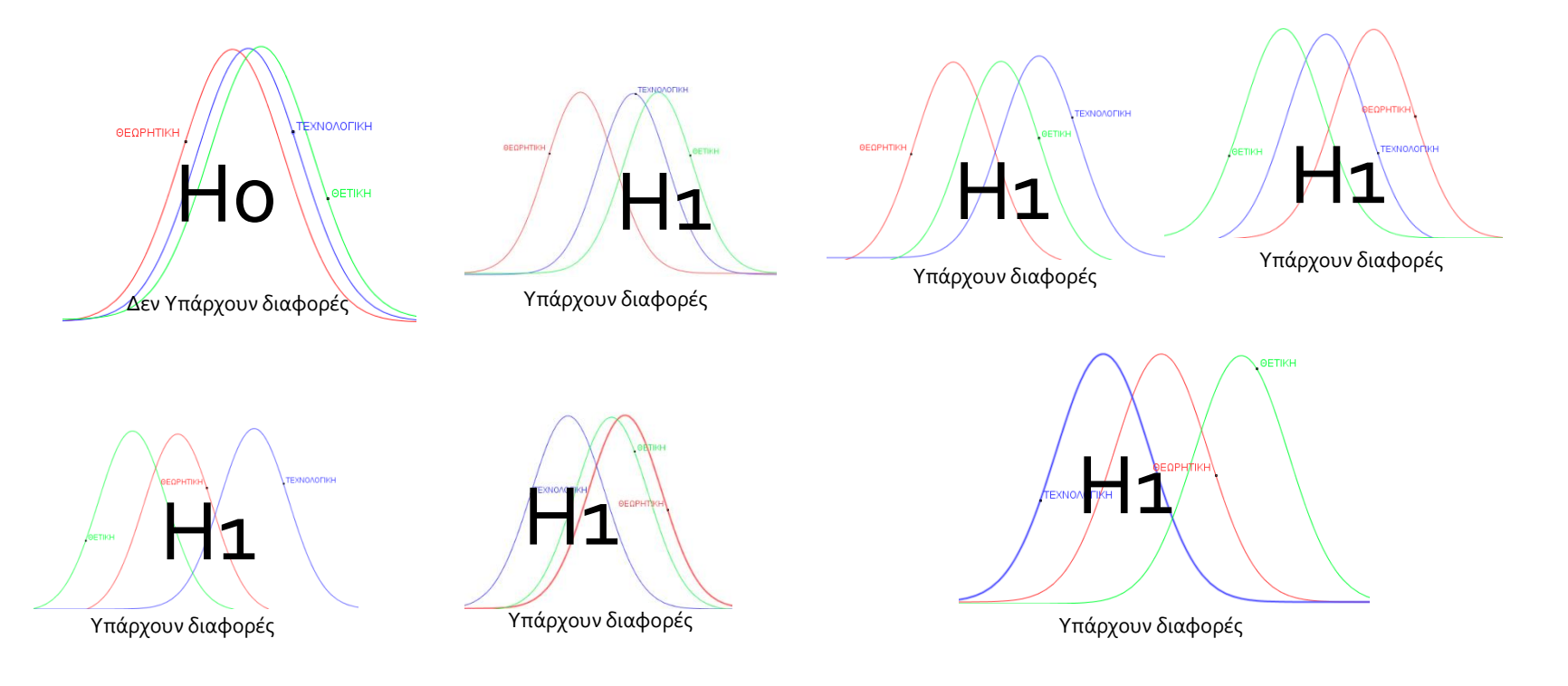

- Ποια θεωρείτε ως αντιπροσωπευτική αναπαράσταση της συγκεκριμένης διερεύνησης;
	- Οι προηγούμενες έρευνες θα μας βοηθήσουν να διατυπώσουμε μια υπόθεση

### Ερευνητικές Υποθέσεις

- Μηδενική υπόθεση (Ho):
	- $\circ$   $\mu_1 = \mu_2 = \mu_3 = ... = \mu_v$
- Εναλλακτική υπόθεση (Η1):
	- $\circ$  Τουλάχιστον δύο από τα μ<sub>1</sub>, μ<sub>2</sub>, μ<sub>3</sub>, ..., μ<sub>ν</sub>, διαφέρουν μεταξύ τους.
- Απορρίπτοντας τη μηδενική υπόθεση υποστηρίζουμε την ερευνητική μας υπόθεση

# Παράδειγμα

- Παράδειγμα: Εξετάζουμε την επίδραση της κατεύθυνσης των μαθητών στο Λύκειο στην επίδοση της Βιολογίας ΓΠ
	- **Ερευνητικό ερώτημα:** Διαφοροποιείται η επίδοση των μαθητών στη Βιολογία Γενικής Παιδείας ανάλογα με την κατεύθυνση των μαθητών στην Γ Λυκείου.
- Ερευνητικές υποθέσεις
	- **Μηδενική υπόθεση:** 
		- Δεν διαφοροποιείται η επίδοση στο μάθημα της βιολογίας στις τρεις ομάδες κατεύθυνσης σπουδών
	- **Εναλλακτική επίδοση:** 
		- Διαφοροποιείται η επίδοση στο μάθημα της βιολογίας σε τουλάχιστον δύο κατευθύνσεις σπουδών
- Αρχείο: «**Biology by orient.sav**»

# Έλεγχος των προϋποθέσεων (1/2)

- Οι μετρήσεις είναι ανεξάρτητες μεταξύ τους και η εξαρτημένη μεταβλητή (βαθμολογία στην βιολογία) είναι τουλάχιστον ισοδιαστημική
- Τα δεδομένα από τις ομάδες πρέπει να προέρχονται από πληθυσμούς με κανονικές κατανομές.
	- Διαδικασία explore κριτήρια (Kolmogorov-Smirnova & Shapiro-Wilk)

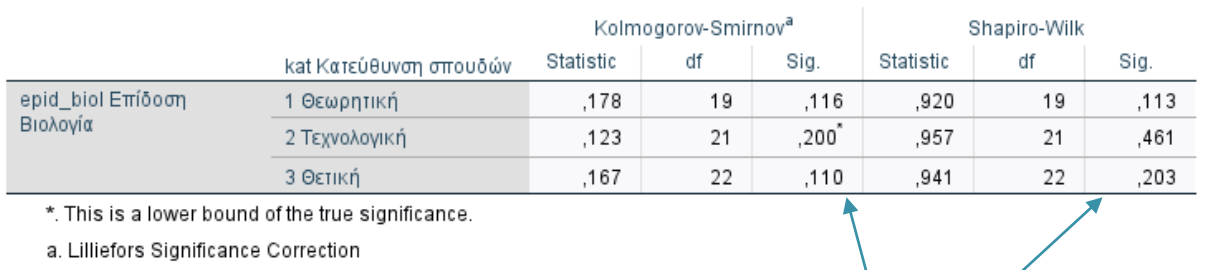

#### **Tests of Normality**

◦ Σύμφωνα και με τα δύο κριτήρια, δεν παρατηρείται απόκλιση της κατανομής των τιμών της επίδοσης, από την κανονική κατανομή, σε καμία ομάδα.

## Έλεγχος των προϋποθέσεων (2/2)

- Οι διακυμάνσεις των πληθυσμών από τους οποίους προέρχονται οι ομάδες να είναι ίσες (ομοιογένεια της διακύμανσηςhomogeneity of variance)
	- Κριτήριο του Levene

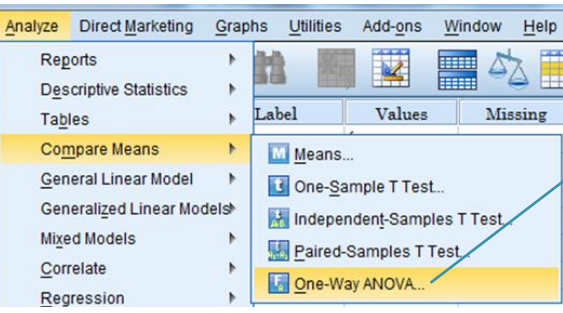

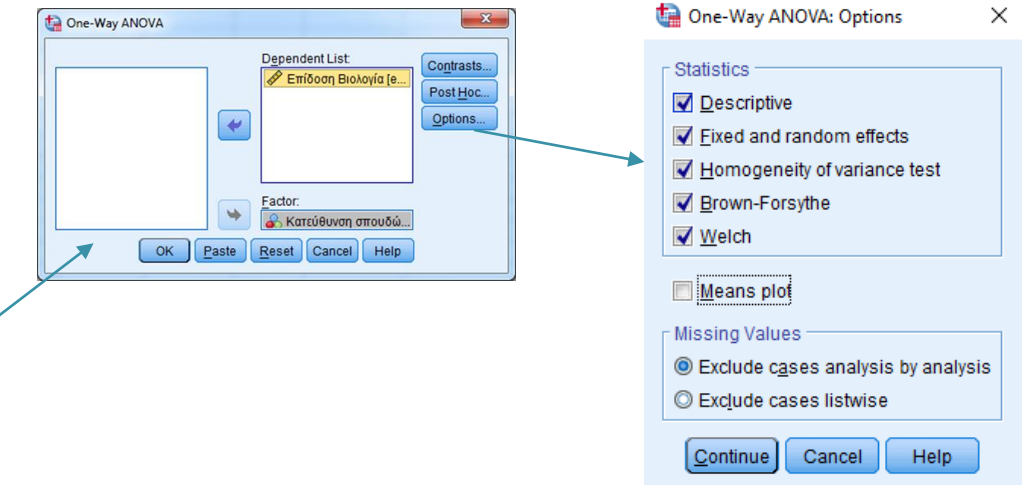

#### **Tests of Homogeneity of Variances**

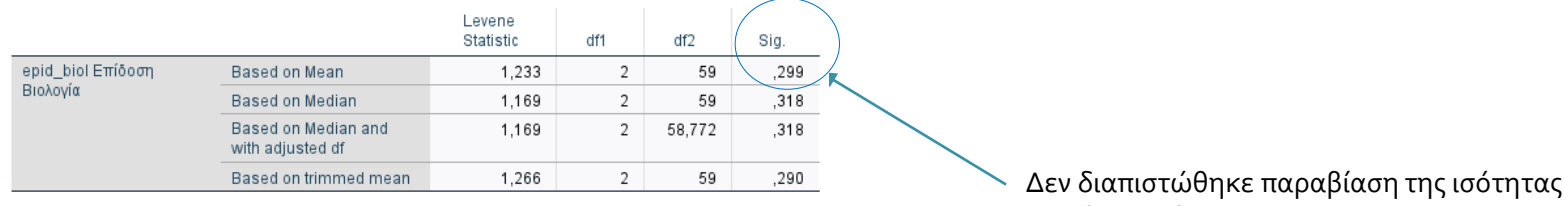

των διακυμάνσεων

# Διαγραμματική διερεύνηση και απεικόνιση

#### Διαγραμματική αναπαράσταση των 95% διαστημάτων εμπιστοσύνης της επίδοσης ανά κατεύθυνση με το (spss)

### Error Bar

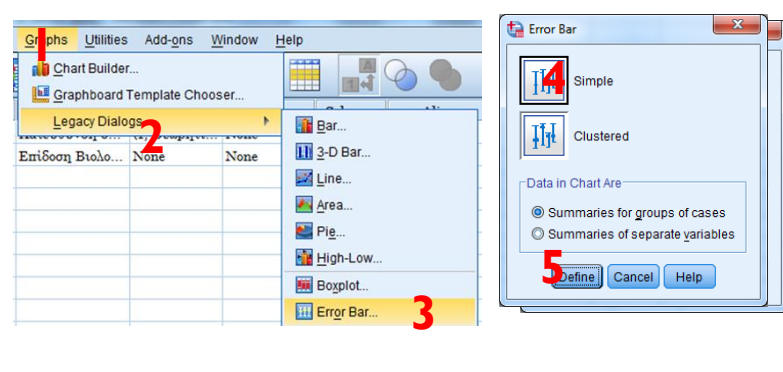

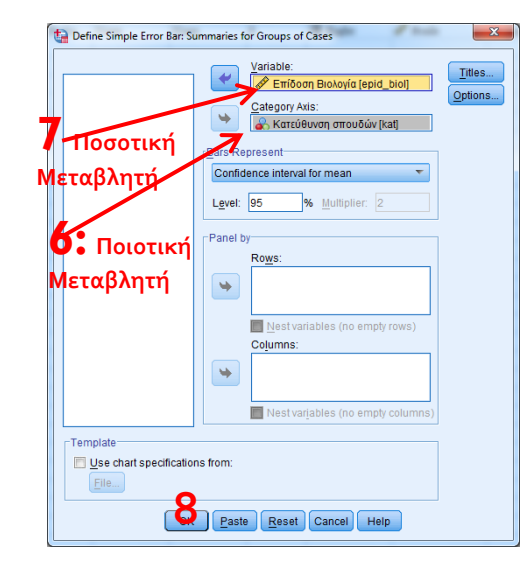

- Εντολές του SPSS: Graphs-Legacy dialogs-Error bar: simple: summaries for groups of cases : define (variable βάζεις την εξαρτημένη και category axis βάζεις την ανεξάρτητη)
- Τα διαγράμματα σφαλμάτων μοιάζουν με τα θηκογραφήμματα, αλλά συγκρίνουν διαστήματα εμπιστοσύνης και όχι κατανομές. Το σχήμα τους είναι ράβδος κατανεμημένη ισομερώς γύρω από τη μέση τιμή των παρατηρούμενων τιμών. Το μήκος κάθε ράβδου ισούται με 100\*(1-α)% διάστημα εμπιστοσύνης γύρω από τη μέση τιμή.

#### Διαγραμματική αναπαράσταση των 95% διαστημάτων εμπιστοσύνης της επίδοσης ανά κατεύθυνση

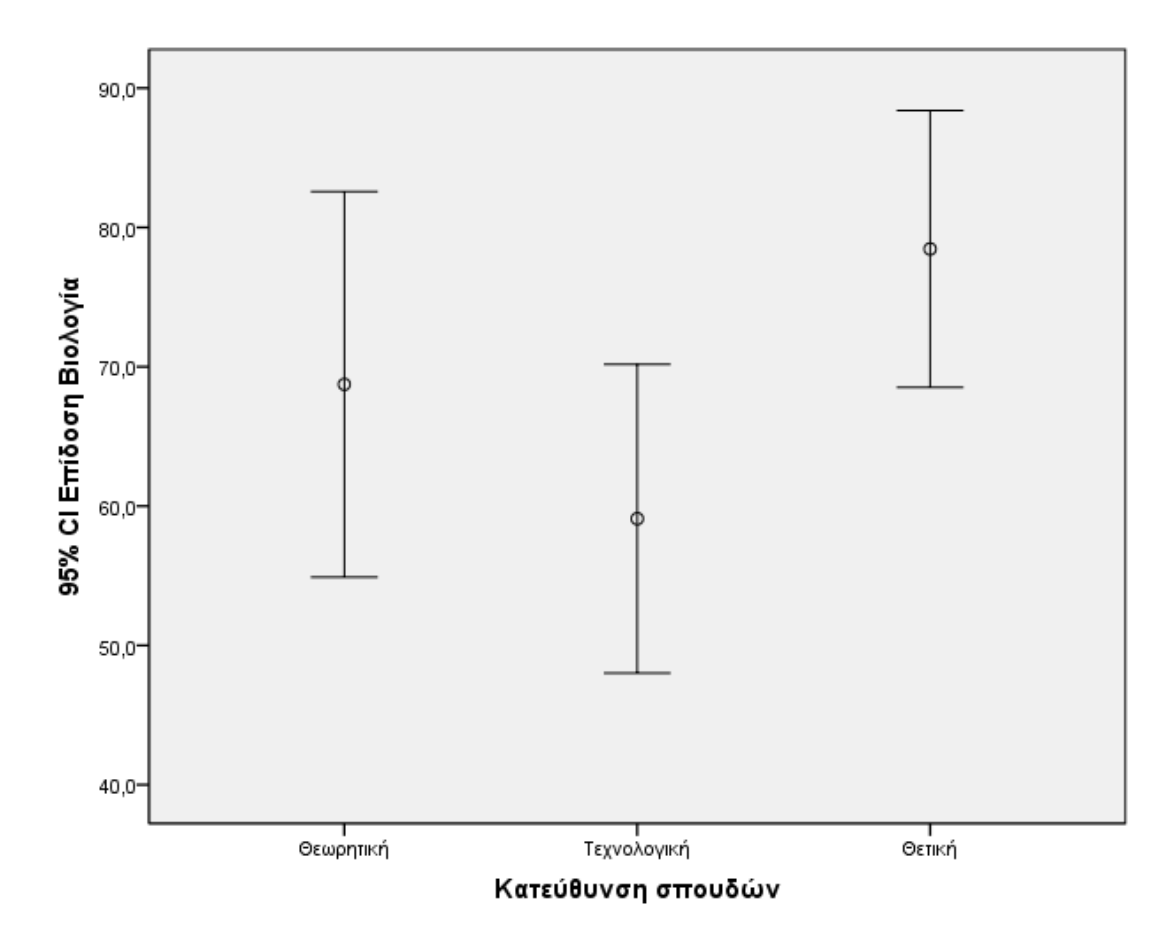

Ιστογράμματα της επίδοσης ανά κατεύθυνση και εμφάνιση της αντίστοιχης καμπύλης κανονικής κατανομής με το (spss)

### • Histogram with normal curve

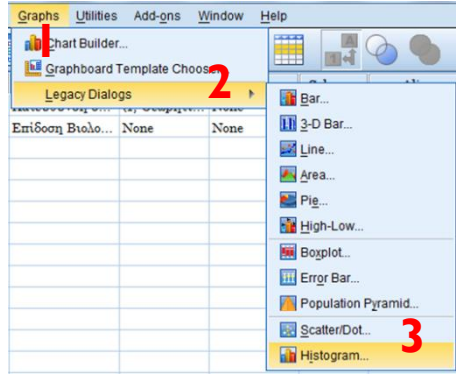

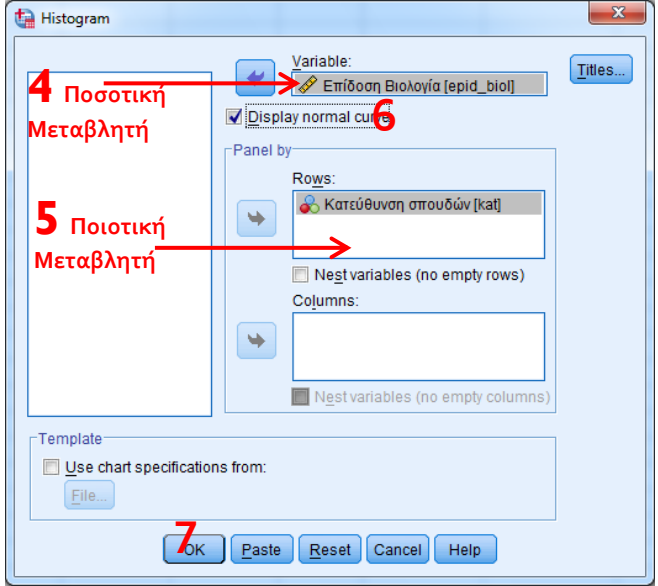

#### Ιστογράμματα της επίδοσης ανά κατεύθυνση και εμφάνιση της αντίστοιχης καμπύλης κανονικής κατανομής

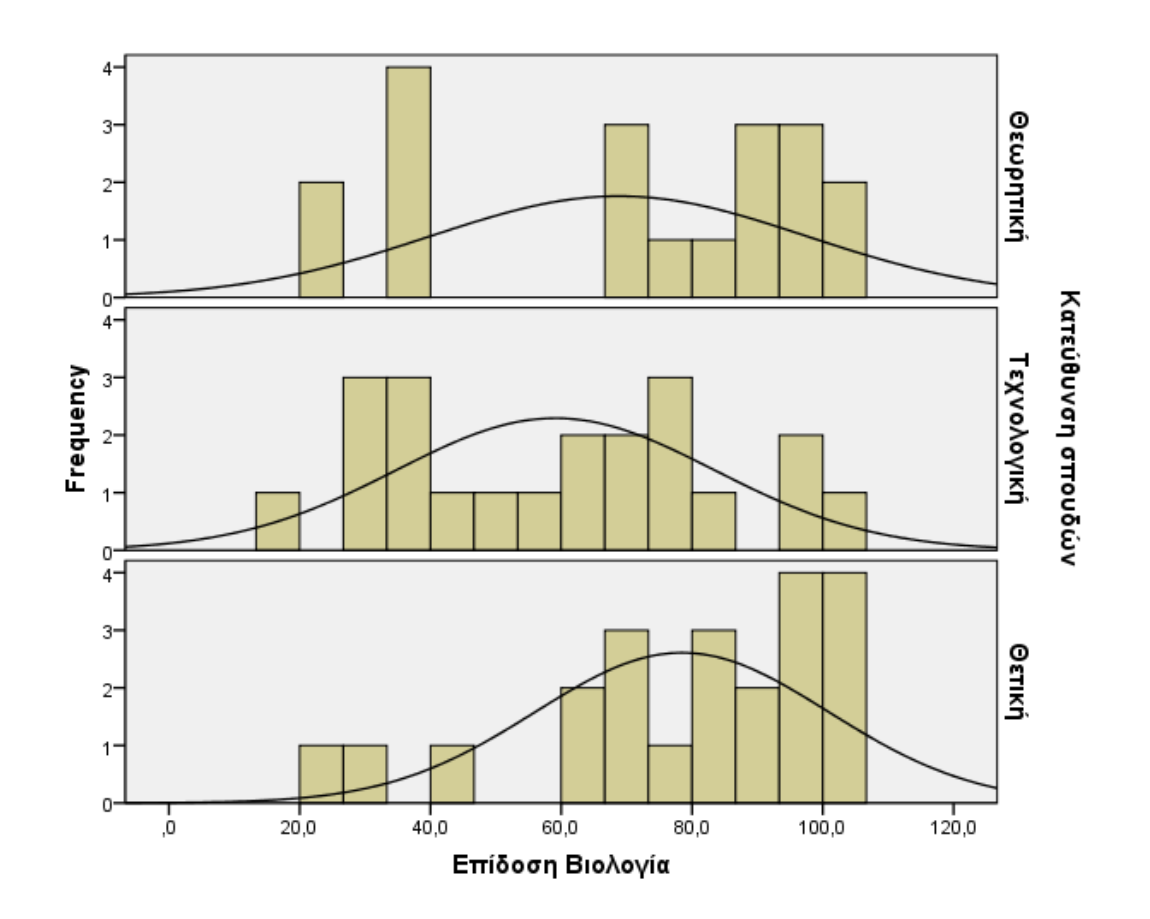

### Ίσως αυτό να φαίνεται ως πιθανότερο σενάριο;

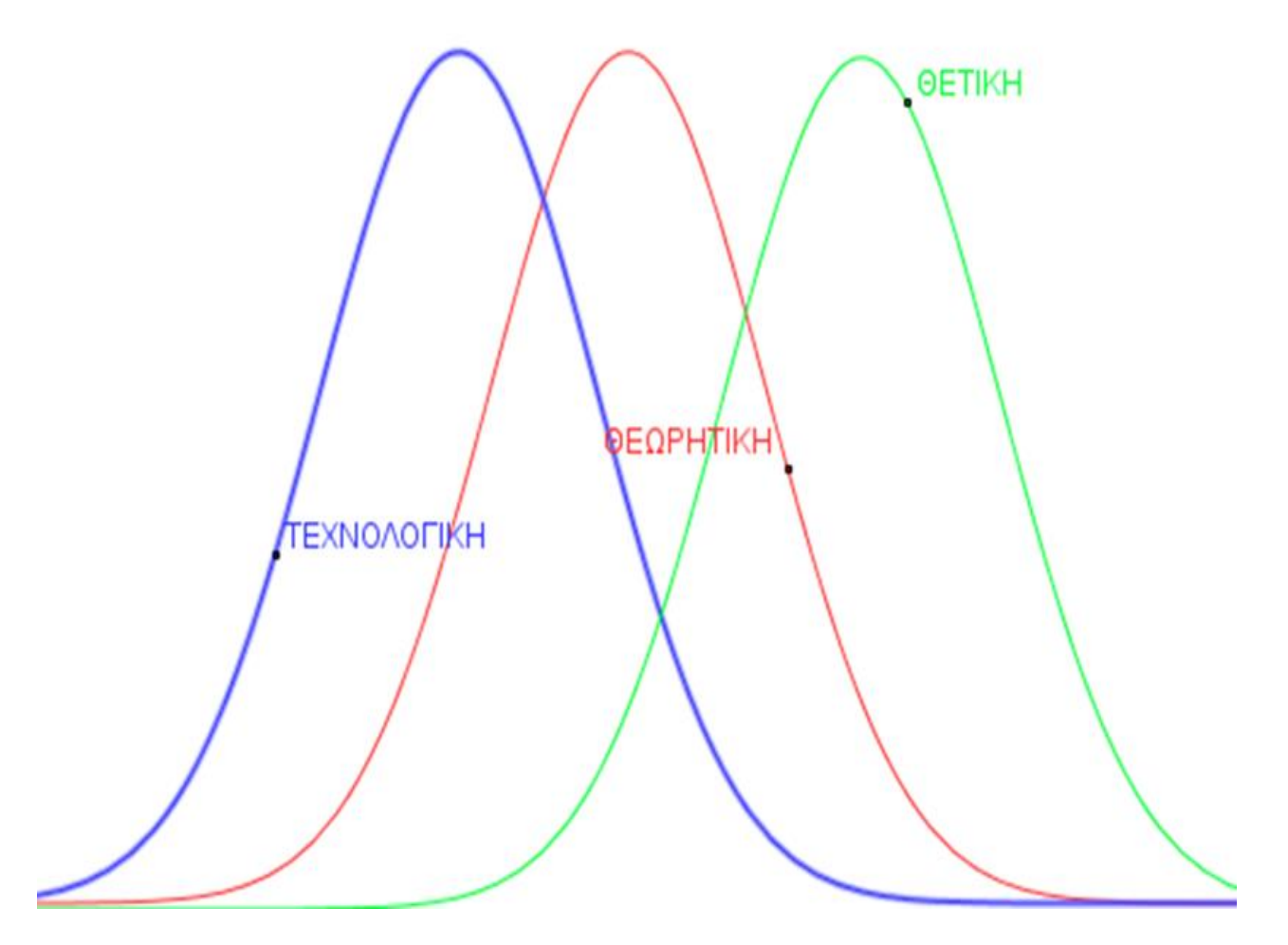

Η διαγραμματική διερεύνηση μας δίνει μια ιδέα … αλλά εμείς πρέπει να προχωρήσουμε στον Έλεγχο ANOVA

# Πέραν της διαγραμματικής απεικόνισης

### Έλεγχος ANOVA στο παράδειγμα 8.1 με το (spss)

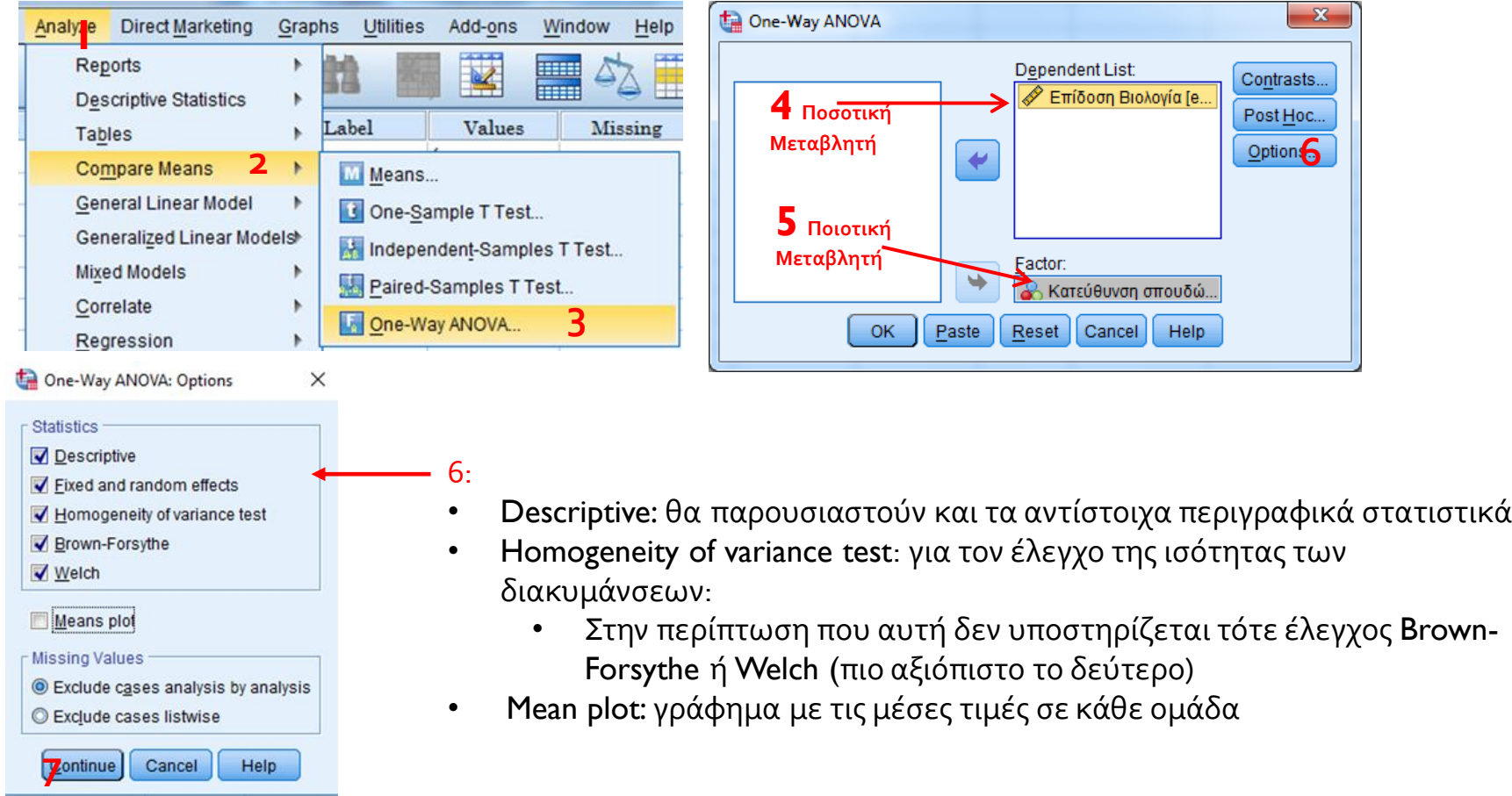

### Αποτελέσματα

#### Πίνακας περιγραφικών στατιστικών

◦ Για σχολιασμό της κατανομής των τιμών σε κάθε περίπτωση (κατηγορία) της ανεξάρτητης

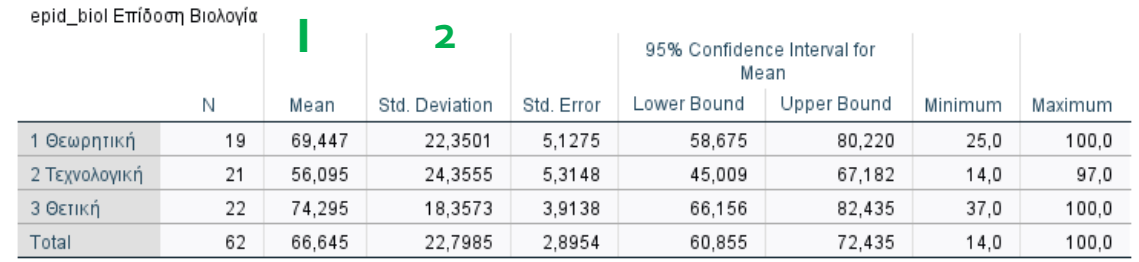

**Descriptives** 

#### Πίνακας ANOVA

◦ Έλεγχος ανεξαρτησίας και παρουσίαση του αποτελέσματος **ANOVA** 

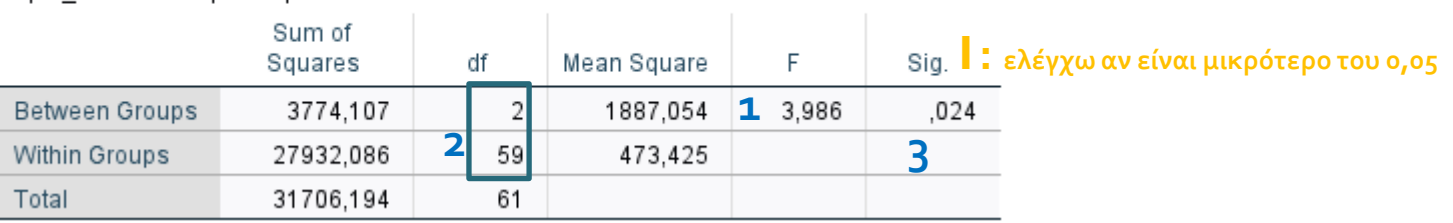

### Το μέγεθος της επίδρασης (effect size)

- Ένας από τους τρόπους να προσδιορίσεις το μέγεθος της επίδρασης είναι:
	- η 2 (eta-squared) ή **r square** :
- Eta-squared αντιστοιχεί στο λόγο (κλάσμα) της διακύμανσης (sum of square: SS) που εξηγείται από την επίδραση της ανεξάρτητης μεταβλητής στην εξαρτημένη (Between Groups) προς τη συνολική διακύμανση (Total)
- **eta squared** =Sum of Square of between-groups / **Sum of Square of total**
- r <sup>2</sup>**=3774,1/31706,2=0,12 και επομένως r =τετραγωνική ρίζα του (0,12)=0,345,** *Μέτριο effect size*

### Προσοχή…

- Αν δεν ικανοποιούταν η ισότητα των διακυμάνσεων στους πληθυσμούς
- Για τον έλεγχο των διαφορών της εξαρτημένης μεταβλητής ανάλογα με τις διαφορετικές τιμές της ανεξάρτητης θα έπρεπε <sup>33</sup> να χρησιμοποιήσουμε τα εναλλακτικά κριτήρια Welch ή<br> **Brown-Forsythe.**<br><sup>Pobust Tests of Equality of Means</sup>

#### **Robust Tests of Equality of Means**

epid\_biol Επίδοση Βιολογία

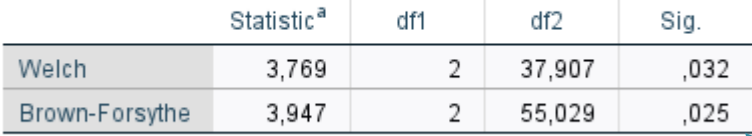

a. Asymptotically F distributed.

Ένα από τα κριτήρια αυτά αποκαλύπτει στατιστικά σημαντικές διαφορές

32

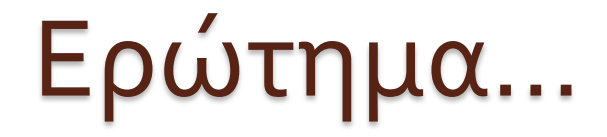

# Άραγε μεταξύ ποιών κατευθύνσεων φαίνεται να υπάρχουν διαφορές στην επίδοση στη βιολογία;

## Έλεγχος πολλαπλών συγκρίσεων

- Στην περίπτωση που **υπάρχουν στατιστικά σημαντικές διαφ**ορές
- Για να εντοπίσουμε μεταξύ ποιών ομάδων υπάρχουν αυτές:
- Multiple comparisons (post hoc: εκ των υστέρων)

### Post Hoc test

- Τα βασικότερα Post Hoc test είναι:
	- Το κριτήριο Tukey Honestly Significant Difference (HSD)
		- Ένα από τα ασφαλέστερα κριτήρια, καθώς αντιμετωπίζει αποτελεσματικά τον κίνδυνο για σφάλμα τύπου Ι
		- Χρησιμοποιείται κυρίως όταν ο αριθμός των συγκρίσεων είναι σχετικά μεγάλος.
	- Το κριτήριο **Scheffé**
		- Το πιο συντηρητικό κριτήριο
	- Η διαδικασία Bonferroni
		- Η διαδικασία αυτή, χρησιμοποιείτε κυρίως όταν ο αριθμός των συγκρίσεων είναι σχετικά μικρός.
	- Το κριτήριο **L**east **S**ignificant **D**ifference **LSD**
		- Είναι αρκετά ευαίσθητο στην ανάδειξη διαφορών.
		- Παρέχει επομένως τη μικρότερη «προστασία» από σφάλματα τύπου Ι. Χρησιμοποιείται επομένως όταν υπάρχει περίπτωση να υποπέσουμε σε σφάλματα τύπου ΙΙ, δηλαδή λανθασμένα μη ανάδειξη διαφορών.

### Έλεγχος πολλαπλών συγκρίσεων με το (spss)

 Αφού βρήκαμε στατιστικά σημαντικές διαφορές:

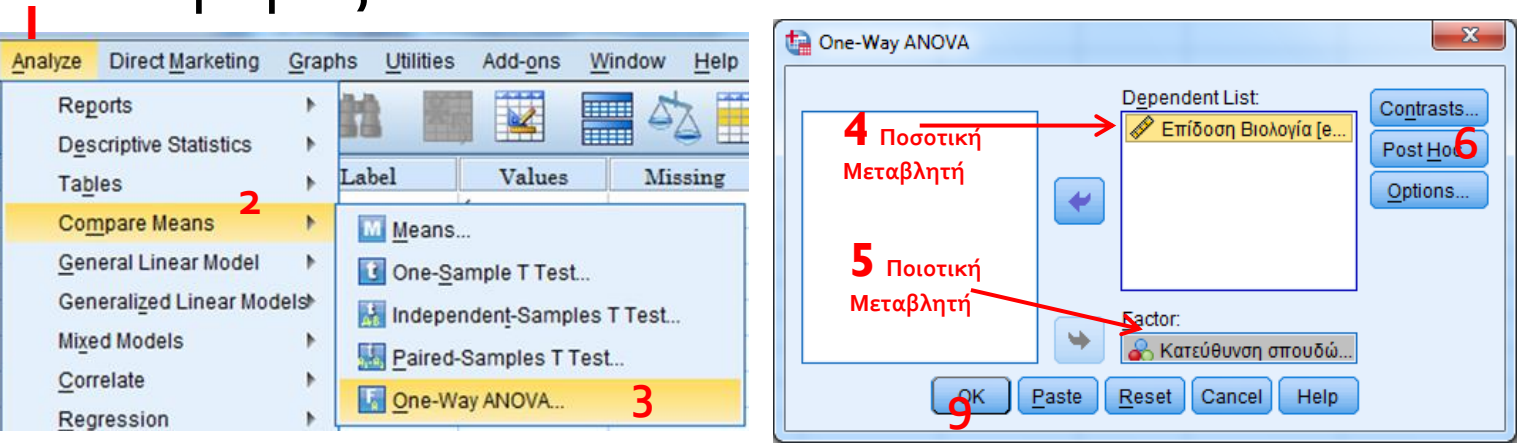

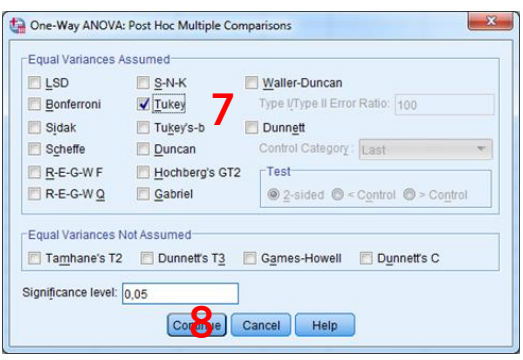

### Διάβασμα του ελέγχου πολλαπλών συγκρίσεων

- Πίνακας Multiple Comparisons
	- Ελέγχω τη στήλη «sign» εναλλακτικά τη στήλη «mean Difference» *[συγκεκριμένα όπου υπάρχουν αστεράκια (\*)]*
	- Στην περίπτωση που υπάρχουν στατιστικά σημαντικές διαφορές (ΣΣΔ), βρίσκω που «οφείλονται» εστιάζοντας: πάνω στην πρώτη στήλη αλλά και στο πρόσημο του «Mean Difference».

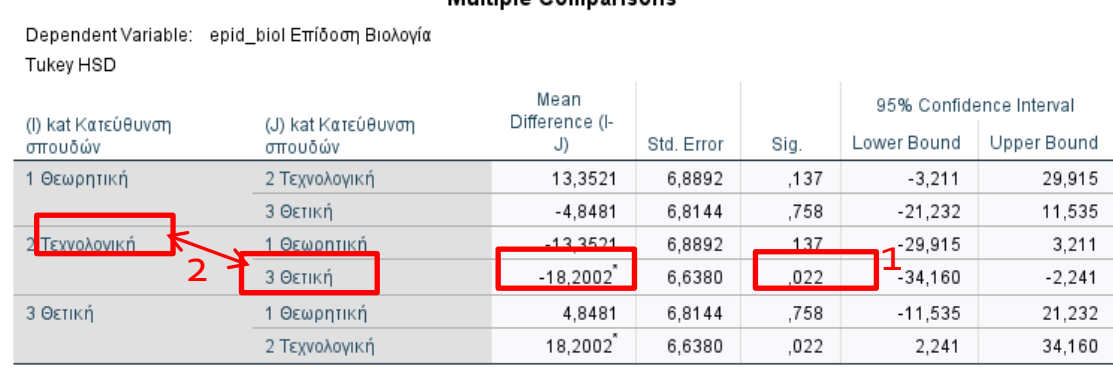

Multiple Comparisons

\*. The mean difference is significant at the 0.05 level.

- 1: υπάρχουν ΣΣΔ, επομένως 2: Τεχνολογική-Θετική< μηδενός (το Mean Difference έχει πρόσημο πλην) δηλαδή η επίδοση των μαθητών της τεχνολογικής φαίνεται να είναι σημαντικά μικρότερη της επίδοσης των μαθητών της Θετικής.
	- Το ίδιο συμπέρασμα θα προκύψει αν εστιάσετε στην τελευταία γραμμή του πίνακα.

### Παρουσίαση του αποτελέσματος

- Από την ανάλυση διακύμανσης για τον έλεγχο της επίδοσης στο μάθημα της βιολογίας ανά κατεύθυνση σπουδών φαίνεται να υπάρχουν στατιστικά σημαντικές διαφορές, F(2, 59)= 3,986, p=0,024, r=0,345.
- Επιπλέον, από τον έλεγχο των πολλαπλών συγκρίσεων χρησιμοποιώντας το κριτήριο Tukey, φαίνεται ότι η επίδοση των μαθητών της τεχνολογικής (Μ.Τ.=56,09 Τ.Α.=24,35) είναι σημαντικά μικρότερη της επίδοσης των μαθητών της θετικής (Μ.Τ.=74,29, Τ.Α.=18,35).